# CSE 374 Programming Concepts & Tools

Brandon Myers Winter 2015 Lecture 7 – Introduction to C: The C Level of Abstraction (Thanks to Hal Perkins)

#### Welcome to C

Compared to Java, in rough order of importance

- Lower level (less for compiler to do)
- Unsafe (wrong programs might do anything)
- Procedural programming not "object-oriented"
- "Standard library" is much smaller
- Many similar control constructs (loops, ifs, ...)
- Many syntactic similarities (operators, types, ...)
- A different world-view and much more to keep track of; Java-like thinking can get you in trouble

# Our plan

A semi-nontraditional way to learn C:

- Learn how C programs run on typical x86 machines
	- Not promised by C's definition
	- You do *not* need to "reason in terms of the implementation" when you follow the rules
	- But it does help to know this model
		- To remember why C has the rules it does
		- To debug incorrect programs
		- To write better programs (performance, portability…)
- Learn some C basics (including "Hello World!")
- Learn what C is (still) used for
- Learn more about the language and good idioms
- Towards the end of the quarter: Some C++ (C with classes and other conveniences of a modern language)

# Some references

There's a lot on the web, but here are some primary sources

*C: A Reference Manual*, Harbison & Steele (now 5th ed.)

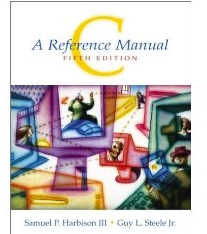

• The best current reference on C and its libraries; includes information about recent versions of the C standard

*The C Programming Language*, Kernighan & Ritchie

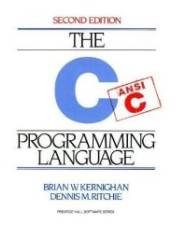

• "K&R" is a classic, one that every programmer must read. A bit dated now (doesn't include C99 or C11 extensions), but the primary source

Essential C, Stanford CS lib, http://cslibrary.stanford.edu/ 101/EssentialC.pdf

Good short introduction to the language

# Why C?

- small language (i.e., a minimum of features) makes it relatively easy to write a compiler for C (contrast with  $C++)$
- provides low level control over the computer, closer to that of assembly (machine) language
- Still used in:
	- embedded programming
	- systems programming
	- high-performance programming (lots of fast libraries for nicer languages are written in C)
- Additional reason for CSE 374: programming in C will help us understand better how computers work

#### Address space

Simple model of a running process (provided by the OS):

- There is one address space (an array of bytes)
	- Most common size today for a typical machine is  $2^{32}$  or  $2^{64}$
	- For most of what we do it doesn't matter
	- $-$  2<sup>64</sup> is way more RAM than you have, you might have 2<sup>32</sup> (4GB) or more (OS maintains illusion that all processes have this much even if they don't  $-$  may lead to slowness)
	- pointing to an element of this array takes 32 or 64 bits
	- Something's address is its position in this array
	- Trying to read a not-used part of the array may cause a "segmentation fault" (immediate crash)
	- In contrast, in Java *every* call to new provides an isolated object
- All data and code for the process are in this address space
	- Code and data are bits; program "remembers" what is where
	- O/S also lets you read/write files (stdin, stdout, stderr, etc.)

### Address-space layout

• The following can be different on different systems, but it's one way to understand how C is implemented:

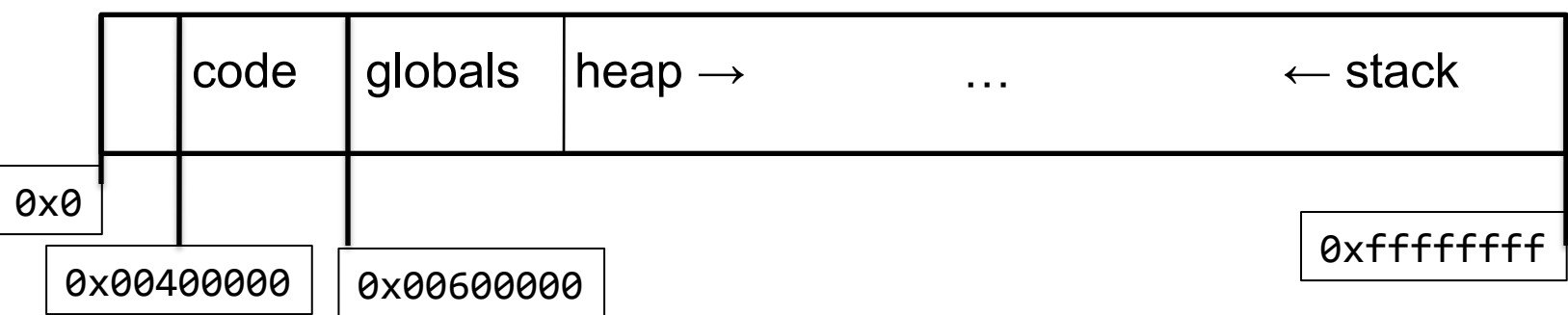

- So in one array of 8-bit bytes we have:
	- Code instructions (typically immutable)
	- Space for global variables (mutable and immutable) (like Java's static fields)
	- A *heap* for other data (like objects returned by Java's new)
	- Unused portions; access causes a "seg-fault"
	- A call-*stack* holding local variables and *code addresses*
- ints typically occupy 4 bytes (32 bits); pointers 4 or 8 (32 or 64) depending on underlying processor/OS (64 on our machines)

#### Address-space layout

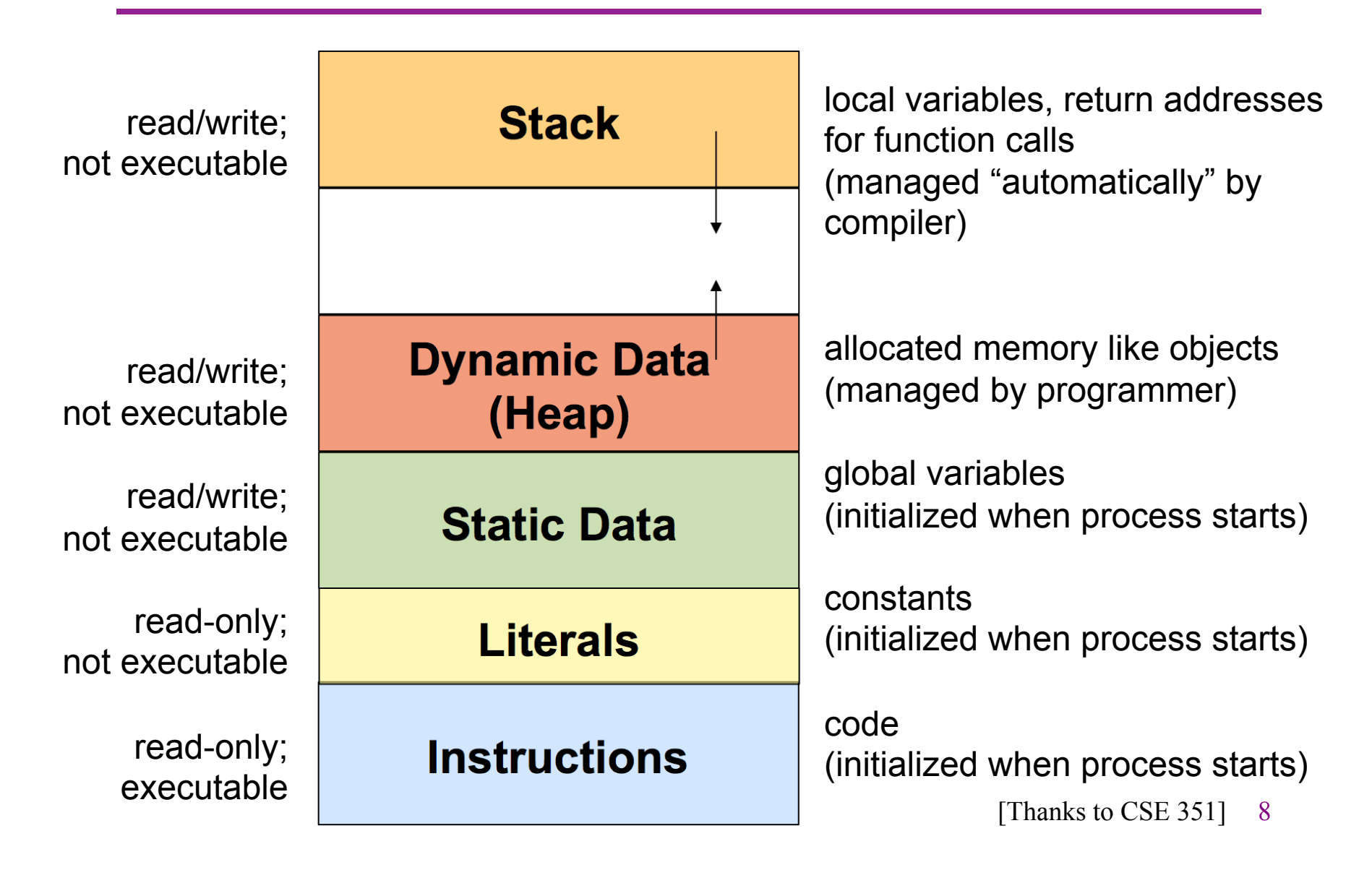

#### The stack

• The call-stack (or just stack) has one part, or "frame", for each active function (cf. Java method) that has not yet returned

# Stack-based languages

- Languages that support recursion
	- e.g., C, Java, most modern languages
	- Code must be re-entrant
		- multiple simultaneous instantiations of a single function
	- need some place to store state of each instantiation
		- arguments
		- local variables
		- return address (index into code for what to execute after the function is done)
- stack discipline
	- state for a given procedure needed for a limited time
		- starting from when it is called
		- ending when it returns
	- callee always returns before the caller does
- stack allocated in frames
	- $-$  state for a single procedure instantiation  $\overline{I}$  [Thanks to CSE 351] 10

#### Call chain example

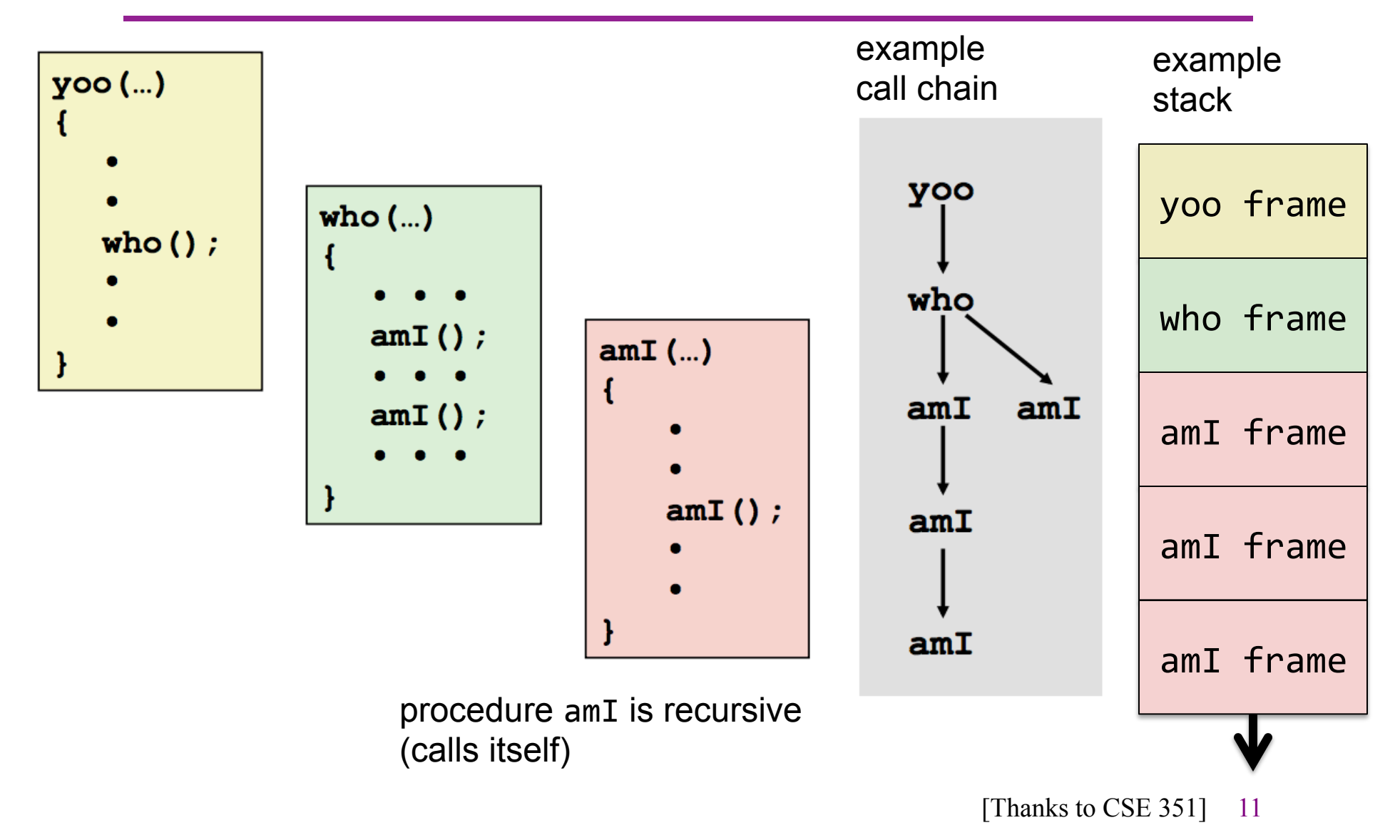

# What could go wrong?

– . . .

- The programmer needs to think about bits even though C deals in terms of variables, functions, data structures, etc. (not bits)
	- If arr is an array of 10 elements,  $\arr[30]$  accesses some other undefined thing
	- Storing 8675309 where a return address should be makes a function return start executing stuff that may not be code
- Correct C programs can't do these things, but nobody is perfect
- On the plus side, there is no "unnecessary overhead" like keeping array lengths around and checking them!

# Hello, World!

Code:

#include<stdio.h> int main(int argc, char\*\*argv) { printf("Hello, World!\n"); return 0;

- }
- Compiling: gcc -std=c11 -o hello hello.c (normally add Wall -g)
- Running: ./hello
- Intuitively: main gets called with the command-line args and the program exits when it returns
- But there is a *lot* going on in terms of what the language constructs mean, what the compiler does, and what happens when the program runs
- We will focus mostly on the language

### Quick explanation

```
#include <stdio.h> 
int main(int argc, char**argv) { 
  printf("Hello, World!\n"); 
  return 0; 
}
```
- #include finds the file stdio.h (from where?) and includes its entire contents (stdio.h describes printf, stdout, and more)
- A function definition is much like a Java method (return type, name, arguments with types, braces, body); it is not part of a class and there are no built-in objects or "this"
- An int is like in Java, but its size depends on the compiler (it is 32 bits on most mainstream Linux machines, even x86-64 ones)
- main is a special function name; every full program has one
- char\*\* is a long story...

& "address of" \* "value at address" or "dereference"

#### **Pointers**

- Think address, i.e., an index into the address-space array
- If argv is a pointer, then \*argv returns the pointed-to value
- So does argy<sup>[0]</sup>
- And if argy points to an array of 2 values, then argy[1] returns the second one (and so does  $*(\text{arg}v+1)$  but the  $+$ here is funny)
- People like to say "arrays and pointers are the same thing in C". This is not true. The two are very closely related but are different.
- Type syntax: T<sup>\*</sup> describes either
	- a. NULL (seg-fault if you dereference it)
	- b. A pointer holding the address of some number of contiguous values of type T
- How many? You have to already know somehow; pointers have no length primitive (e.g., argo is number of char\* argv points to)

#### Pointers, continued

- So reading right to left: argy (of type char\*\*) holds a pointer to (one or more) pointers to (one or more) char
- Fact #1 about main: argy holds a pointer to j pointers to (one or more) char(s) where argc holds j
- Common idiom: array lengths as other arguments
- Fact #2 about main: For  $0 \le i \le j$  where argc holds j, argv[i] is an array of char(s) with last element equal to the character '\0' (which is not '0')
- Very common idiom: pointers to char arrays ending with '\0' are called *strings*.
	- The standard library relies on this idiom (e.g., strnlen)
	- The language relies on this idiom (e.g. string constants like "Hello")

# (question from class)

- If two individual pointees happen to be adjacent, can I just access either pointee with either pointer?
- No, this would be an incorrect C program (it might work sometimes but behavior is undefined by the standard and it will probably break)
- e.g.

char\* 
$$
g = "ab";
$$
  
char\*  $h = "xy";$   
g[2]; // okay  
g[3]; // BUG! although it *might* return 'x'

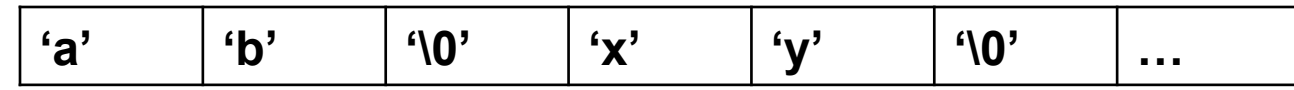

# Let's draw a picture of "memory" when hello runs.

• *.*/hello -n 374

• assume 64-bit machine

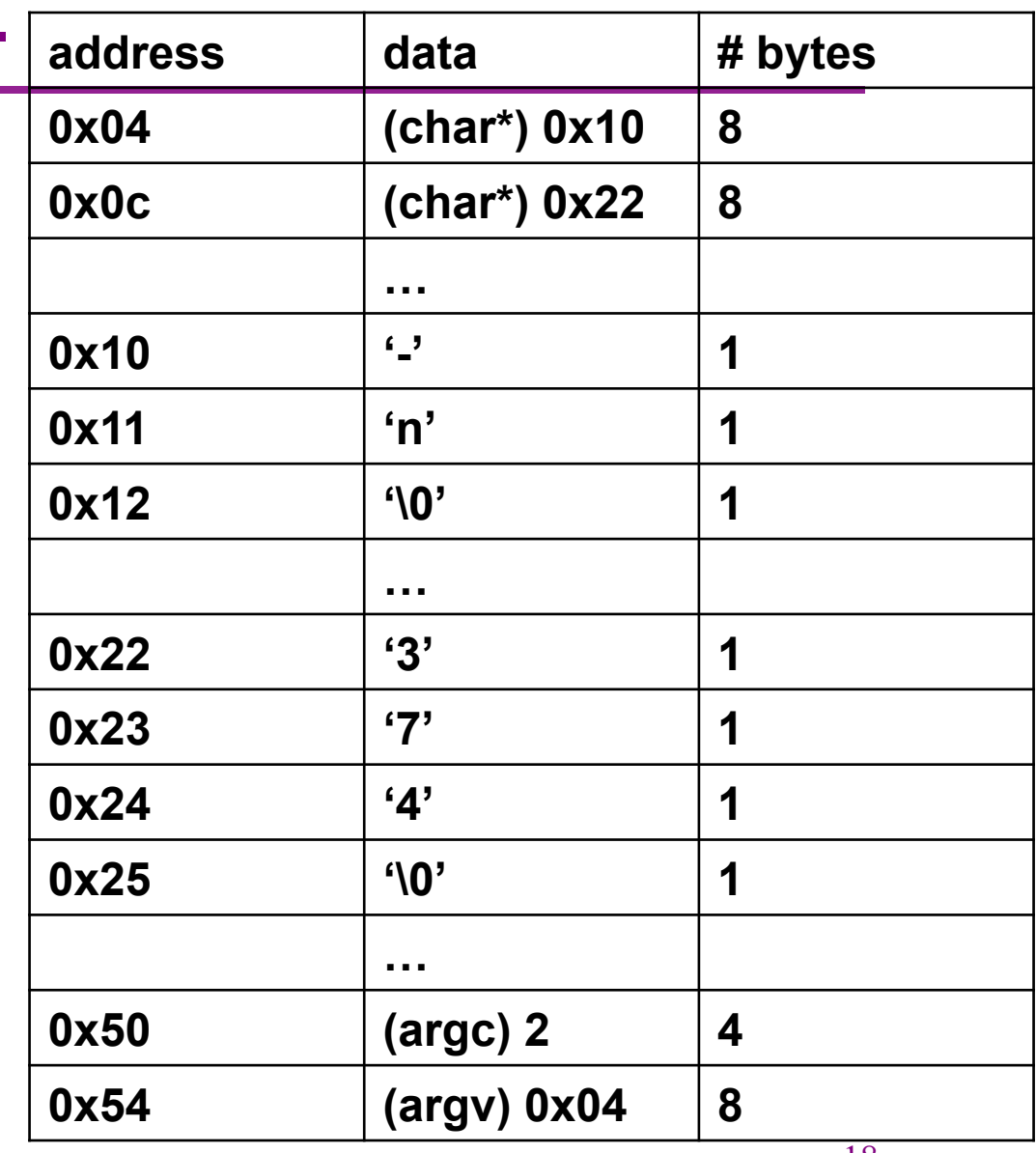

#### Rest of the story

```
#include<stdio.h> 
int main(int argc, char**argv) { 
  printf("Hello, World!\n"); 
  return 0; 
}
```
- printf is a function taking a string (a char\*) (and often additional arguments, which are formatted according to codes in the string)
- "Hello, World!\n" evaluates to a pointer to a global, immutable array of 15 characters (including '\n' and the trailing '\0')
- printf writes its output to stdout, which is a global variable of type FILE<sup>\*</sup> defined in stdio h
	- How this gets hooked up to the screen (or somewhere else) is the library's (nontrivial) problem
- return in main is the program's exit code; (caller can check, e.g. in shell scripts with \$?)

#### But wait, there's more!

- More features will be explored, starting in hw4
	- Accessing program command-line arguments (argc and argv)
	- Other I/O functions (fprintf, fputs, fgets, fopen, …)
	- Strings much ado about strings
		- Strings as arrays of characters (local and allocated on the heap)
		- Updating strings, buffer overflow, '\0'
		- String library ( < string h > )